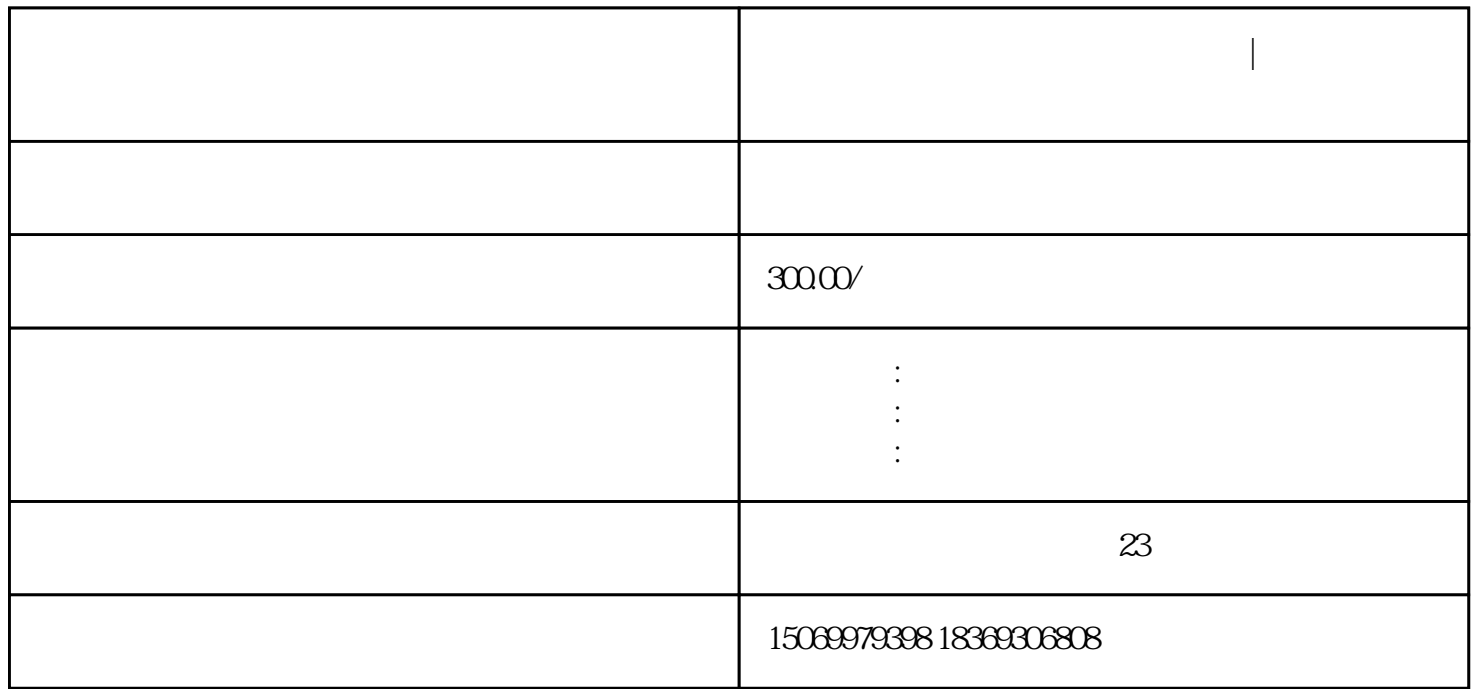

兰山区、罗庄区、河东区公司注册|临沂市兰山区、罗庄区、河东区网上营业执照办理

**兰山区、罗庄区、河东区公司注册|临沂市兰山区、罗庄区、河东区网**

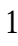

点击"立即注册",注册新帐号;注册后即可使用"登陆名/手机号/身份证+密码"的形式进行登陆;点  $\frac{a}{a}$ ,  $\frac{a}{a}$ ,

 $\alpha$  is the set of  $\alpha$  is the set of  $\alpha$  is the set of  $\alpha$ 

 $\mu$  and  $\mu$  $\overline{1}$ 

 $\overline{c}$  $\frac{1}{2}$  and  $\frac{1}{2}$  and  $\frac{1}{2}$  a

 $\frac{d}{dt}$  =  $\frac{d}{dt}$  $k$  and  $k$  and  $k$  and  $k$  and  $k$  and  $k$  and  $k$  and  $k$  and  $k$  and  $k$  and  $k$  and  $k$  and  $k$  and  $k$  and  $k$  and  $k$  and  $k$  and  $k$  and  $k$  and  $k$  and  $k$  and  $k$  and  $k$  and  $k$  and  $k$  and  $k$  and  $k$  and  $k$  a

 $\overline{3}$  $\frac{u}{R}$ 

 $\frac{u}{m}$  $4$ 

 $\sim 5\%$  and  $12\%$ 

 $1$ 

 $2<sub>l</sub>$ 

 $\frac{a}{\sqrt{a}}$  $2$ 

 $\frac{a}{\sqrt{a}}$  ,  $\frac{a}{\sqrt{a}}$  ,  $\frac{a}{\sqrt{a}}$  ,  $\frac{a}{\sqrt{a}}$  ,  $\frac{a}{\sqrt{a}}$ 菜单或者在"爱山东"APP"企业开办一窗通"功能模块内办理。材料齐全、符合法定形式的企业开办

 $EMS$ 

 $\mathcal{O}(\mathcal{O}(\log n))$ 

 $\frac{a}{a}$  ,  $\frac{a}{b}$  ,  $\frac{a}{a}$  ,  $\frac{b}{b}$  ,  $\frac{a}{a}$  ,  $\frac{b}{b}$  ,  $\frac{a}{b}$  ,  $\frac{b}{b}$  ,  $\frac{a}{b}$  ,  $\frac{b}{c}$  ,  $\frac{a}{b}$ 

划+字号+行业(非必填项)+组织形式。如:临沂(行政区划)+百利来(字号)+企业管理(行业)

 $\frac{1}{2}$  and  $\frac{1}{2}$  and  $\frac{1}{2}$  a

 $\frac{1}{\sqrt{1-\frac{1}{\sqrt{1-\frac{1$ 

 $1-3$ 

 $1.$ 

 $2.$ 

 $3.$ 

 $\lambda$ 

## $($

 $\alpha$  and  $\alpha$  and  $\alpha$  =  $\alpha$  $\mu$ , we can also the set  $\mu$ 

- $\overline{5}$
- $6.$
- $7.$
- $8.$

## $0.500$

## $4 \qquad \qquad 300$

 $\mathcal{U}$